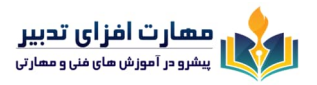

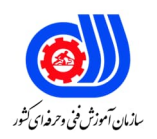

#### **بر اساس استاندارد فنی و حرفه اي کشور**

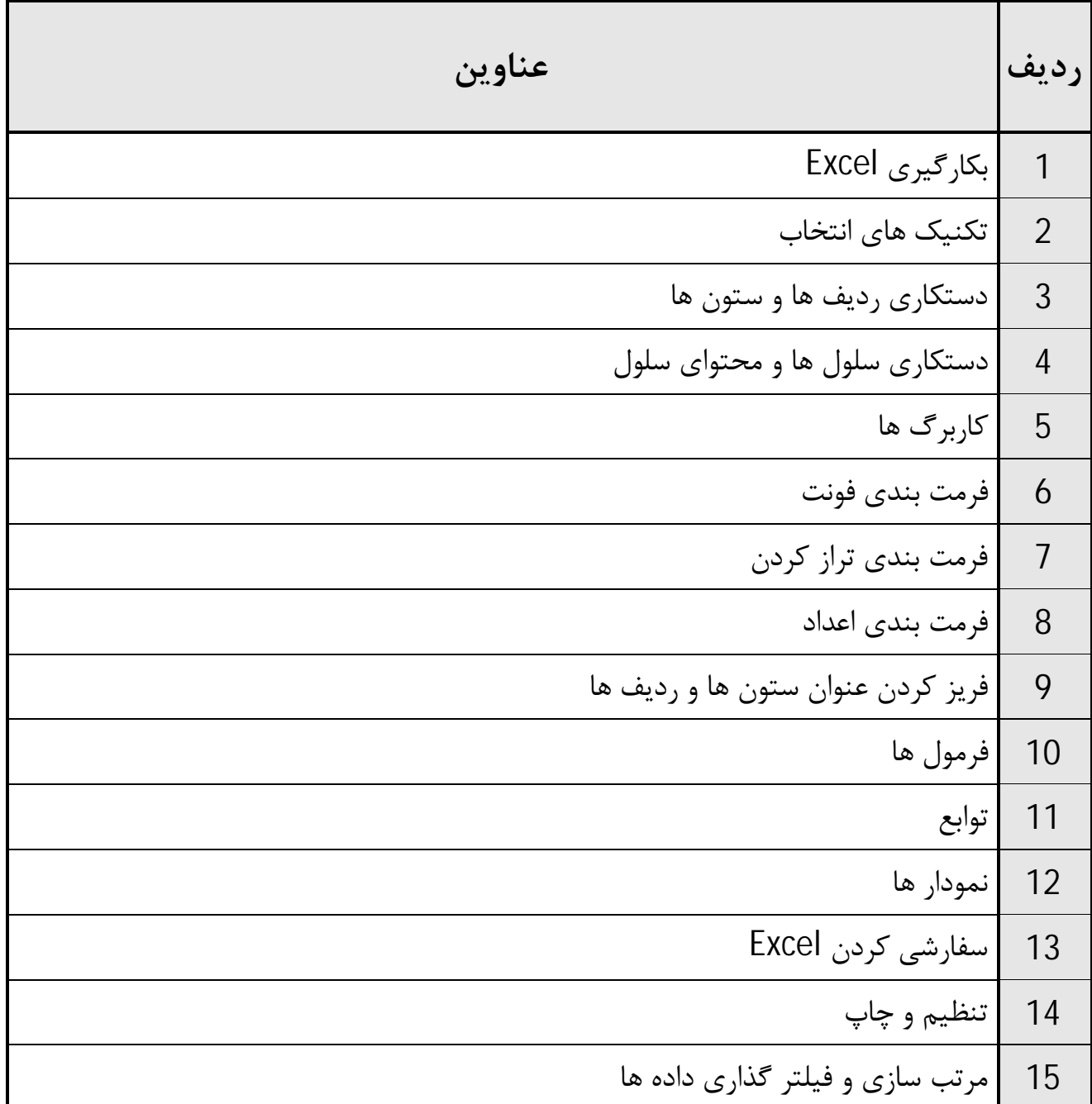

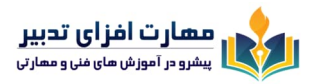

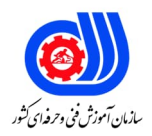

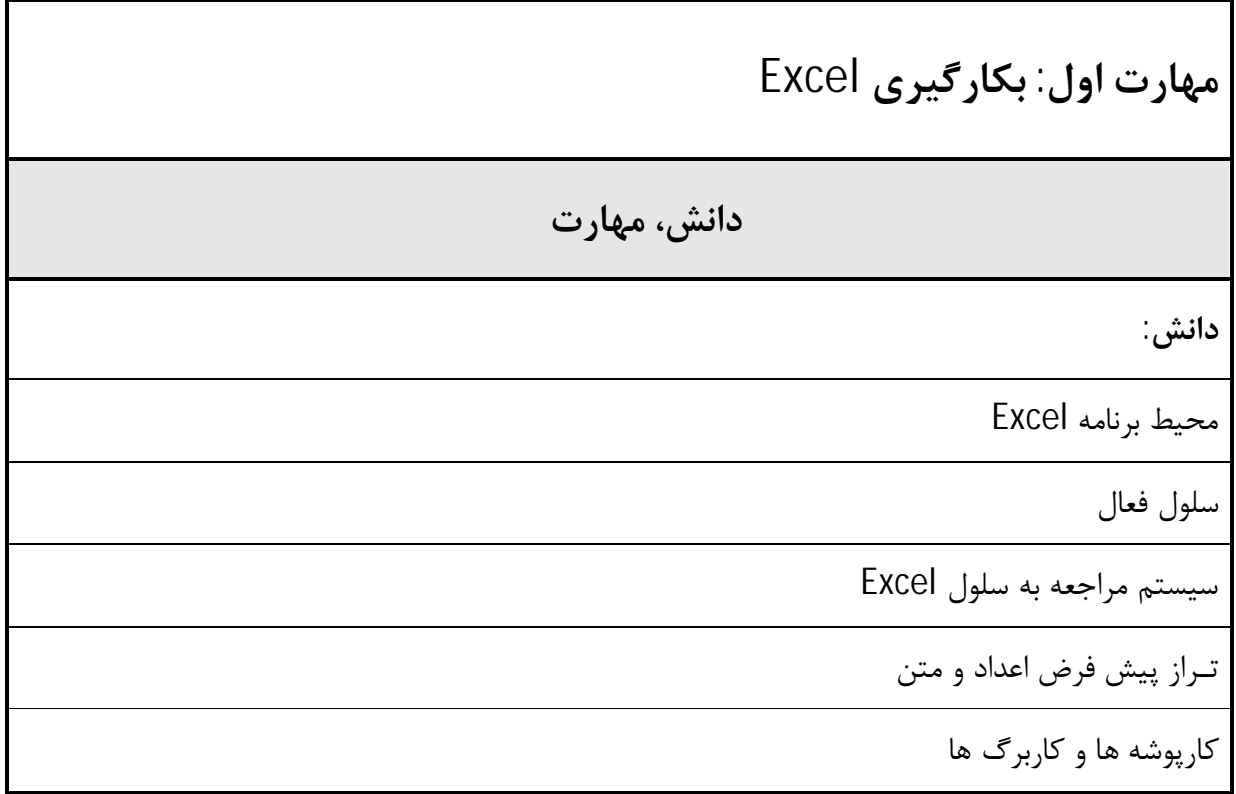

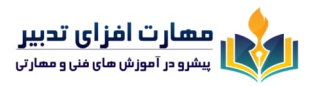

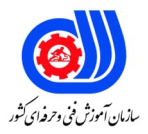

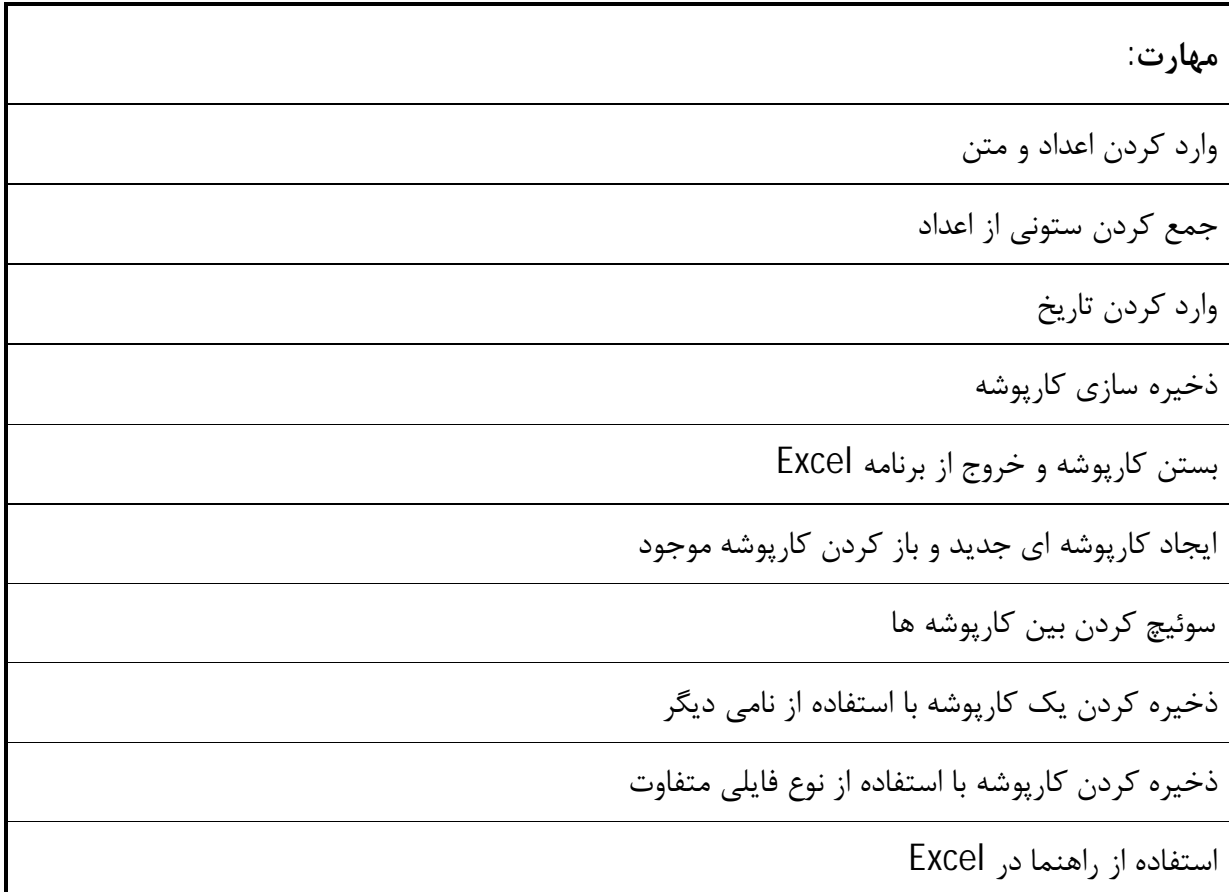

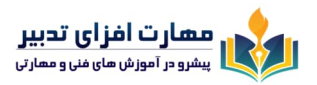

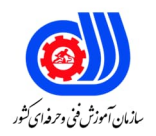

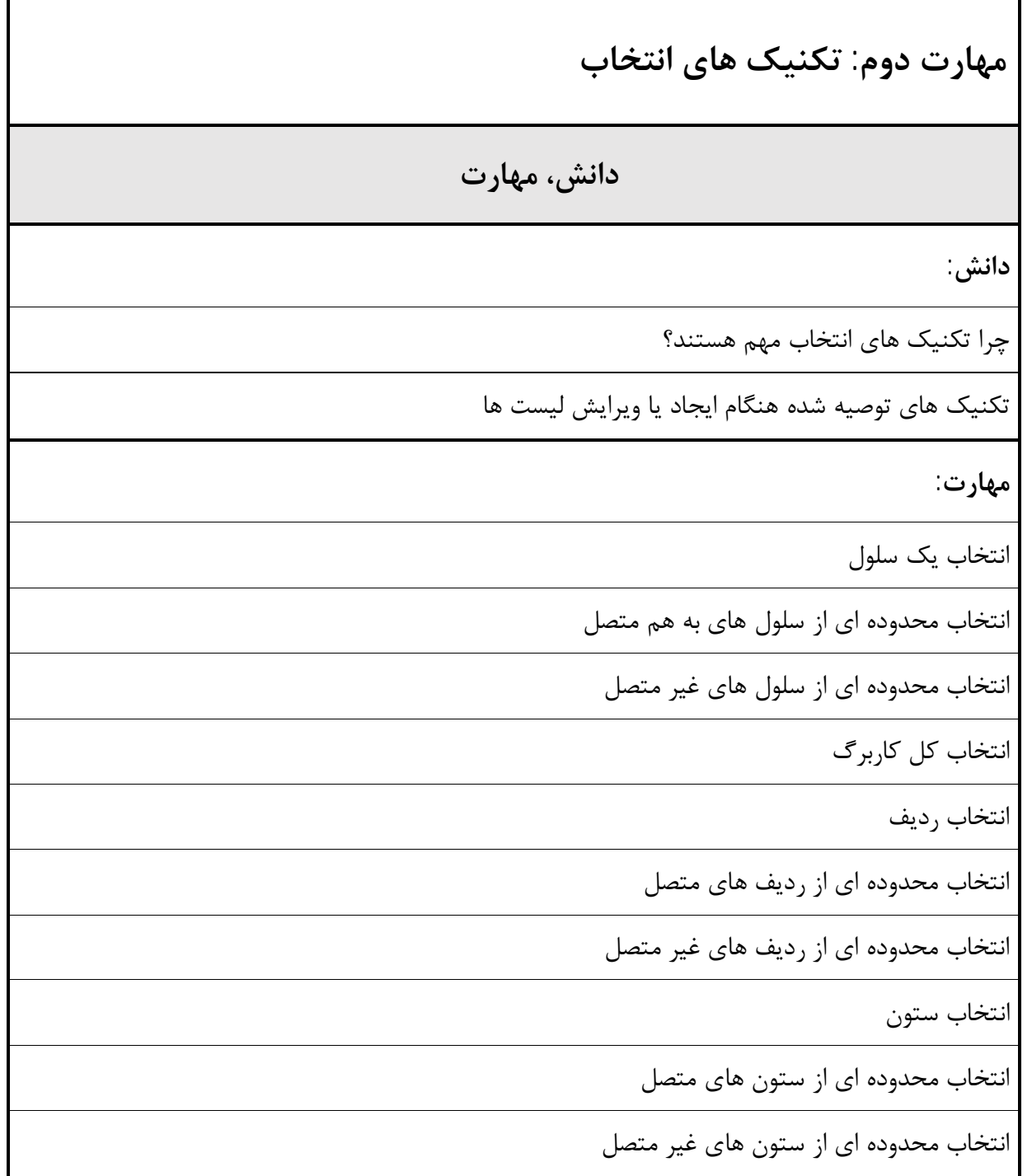

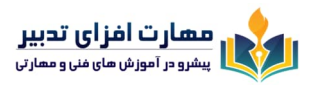

٦

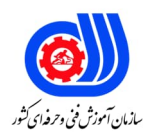

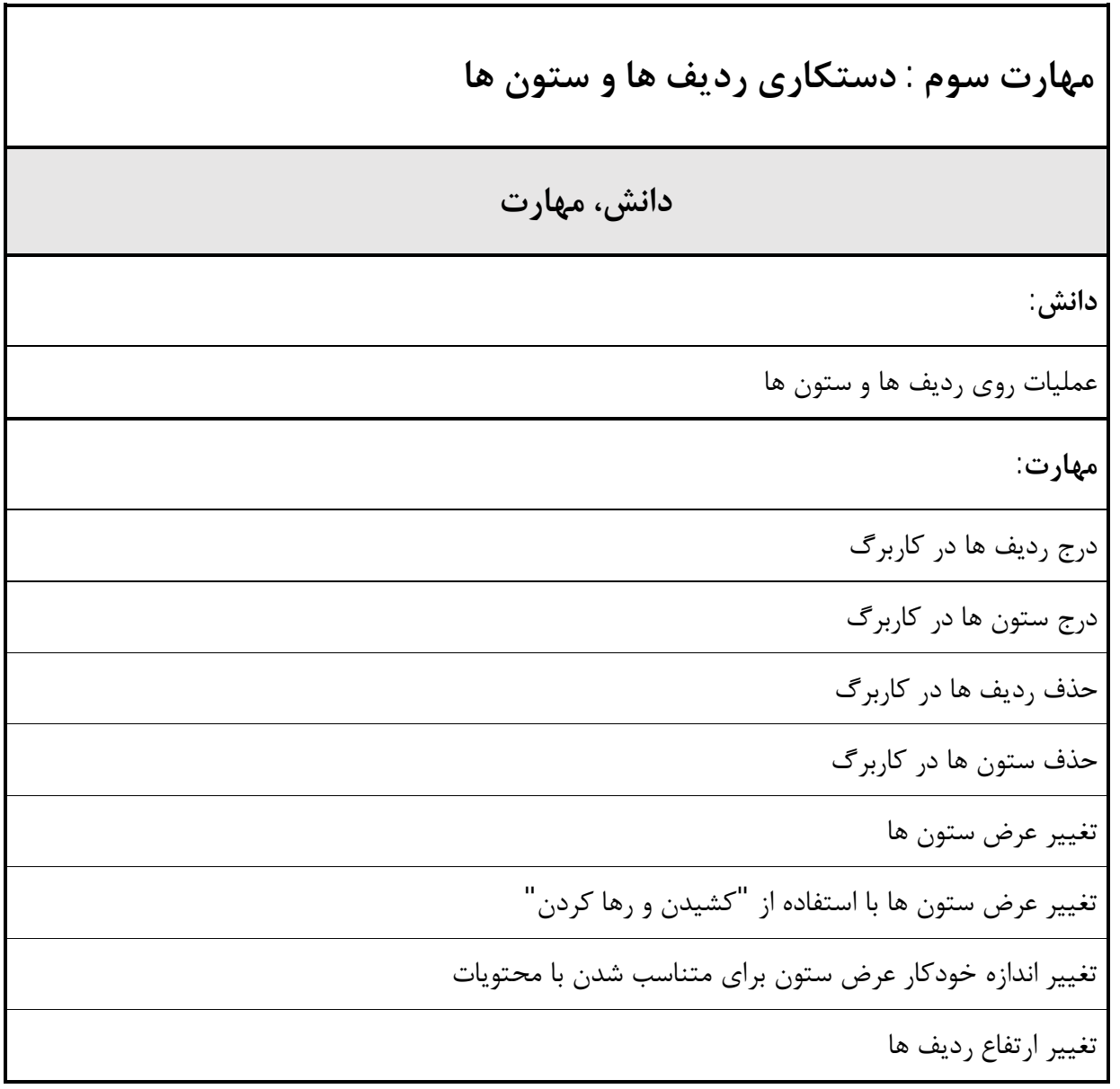

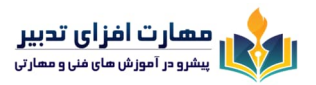

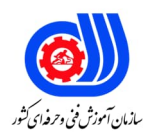

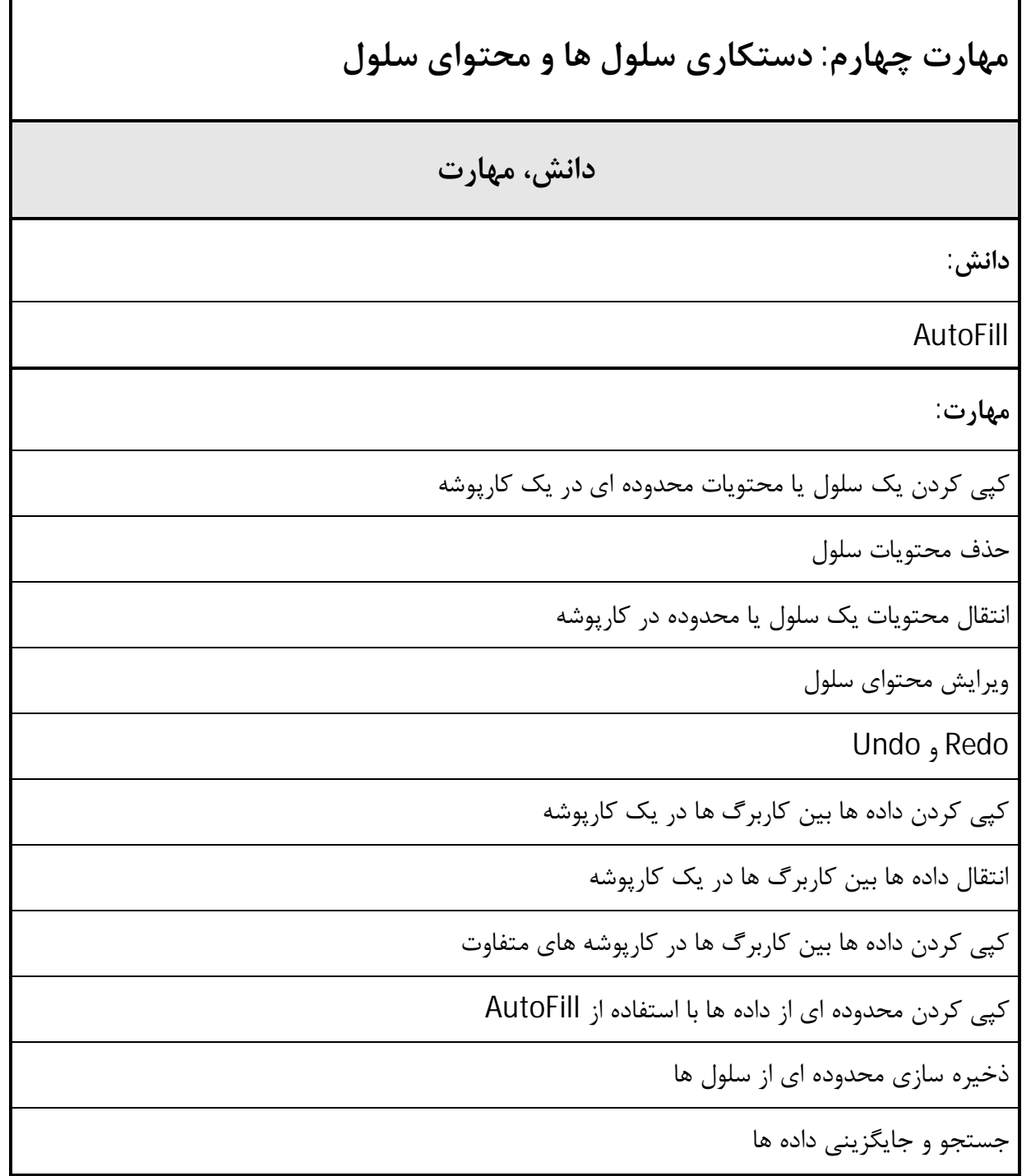

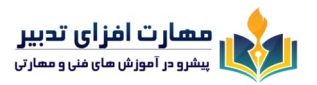

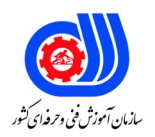

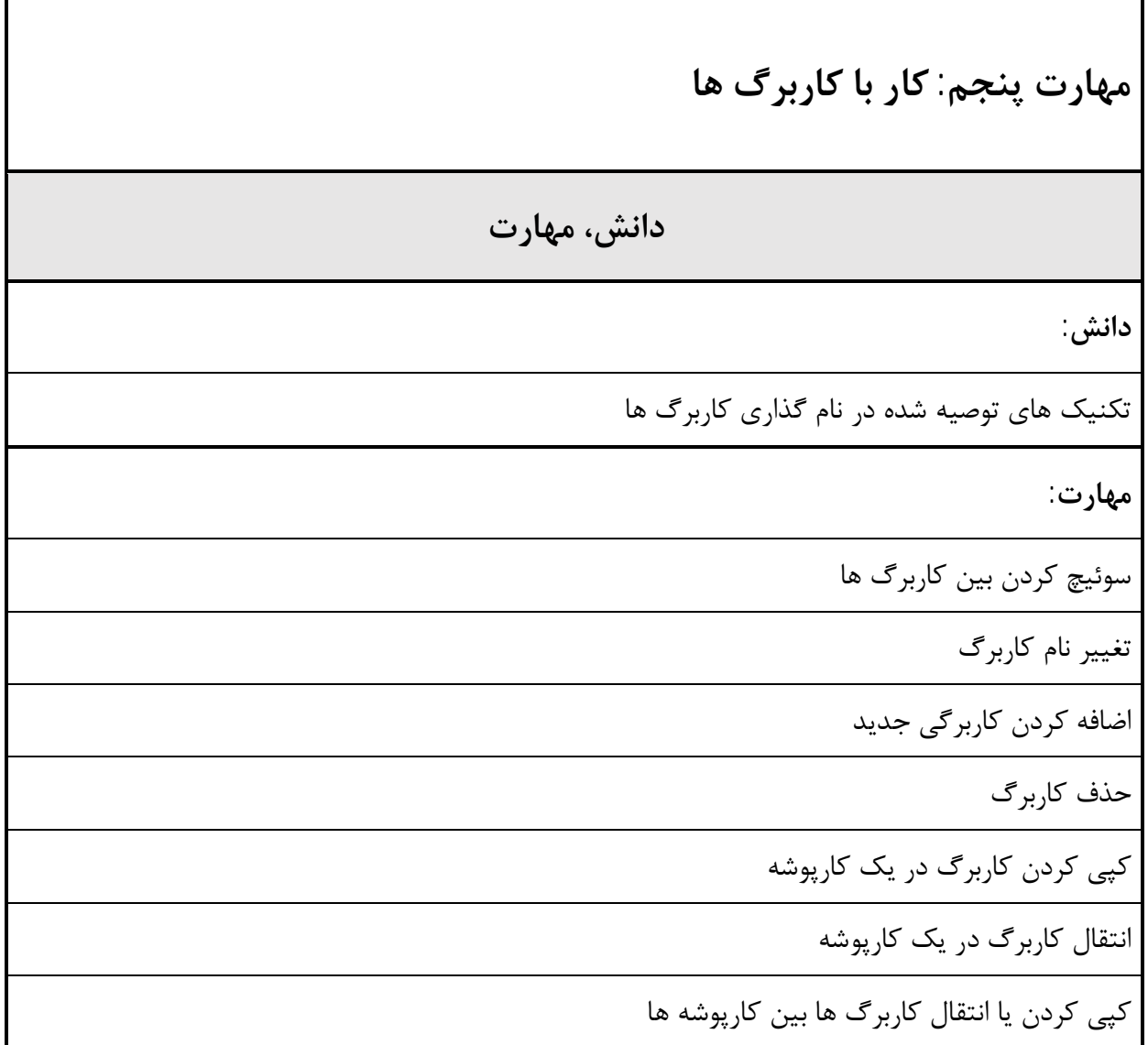

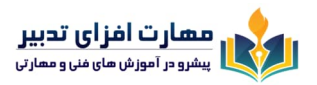

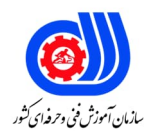

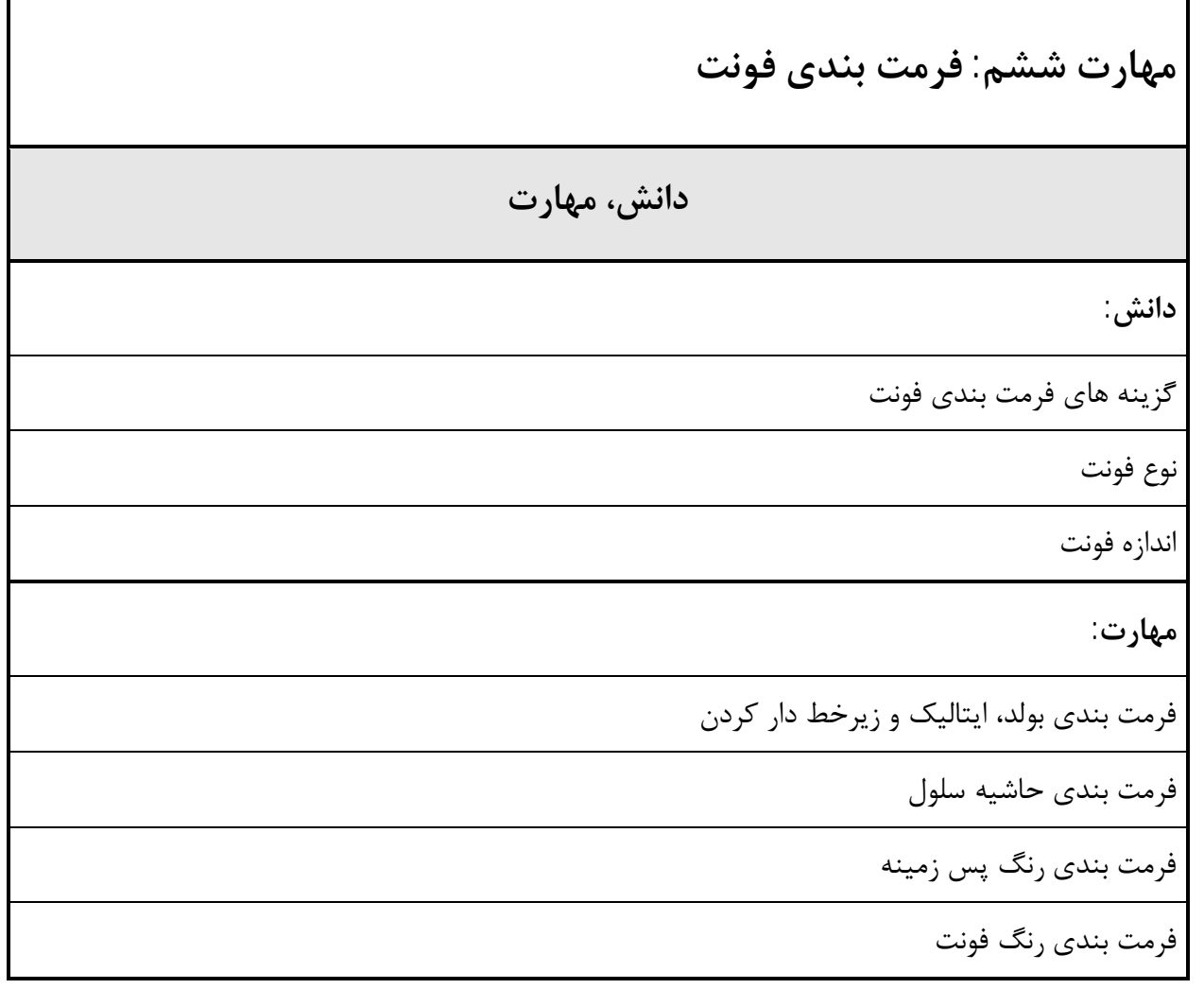

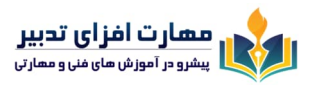

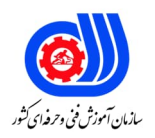

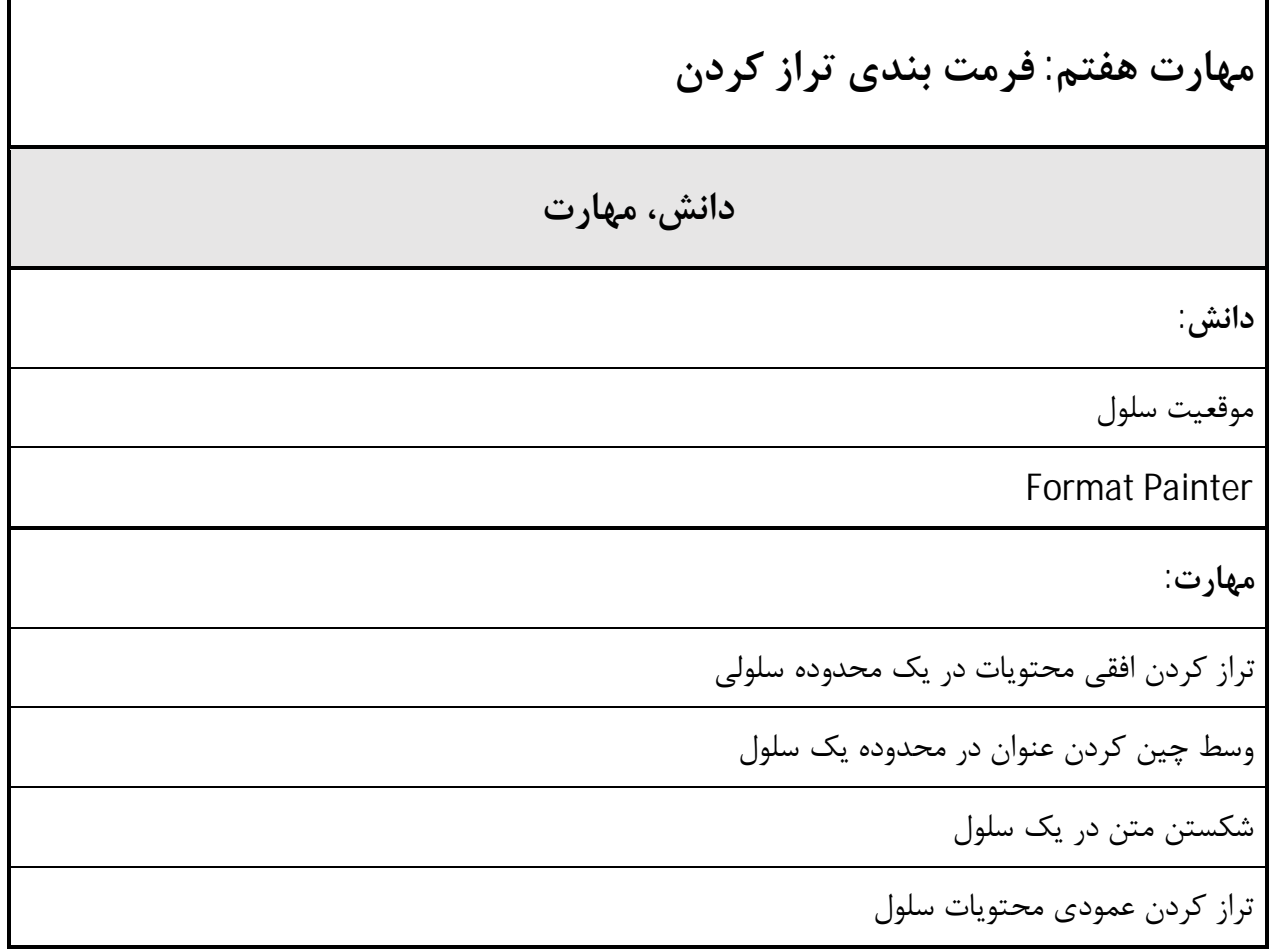

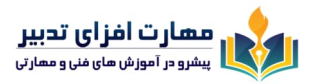

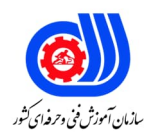

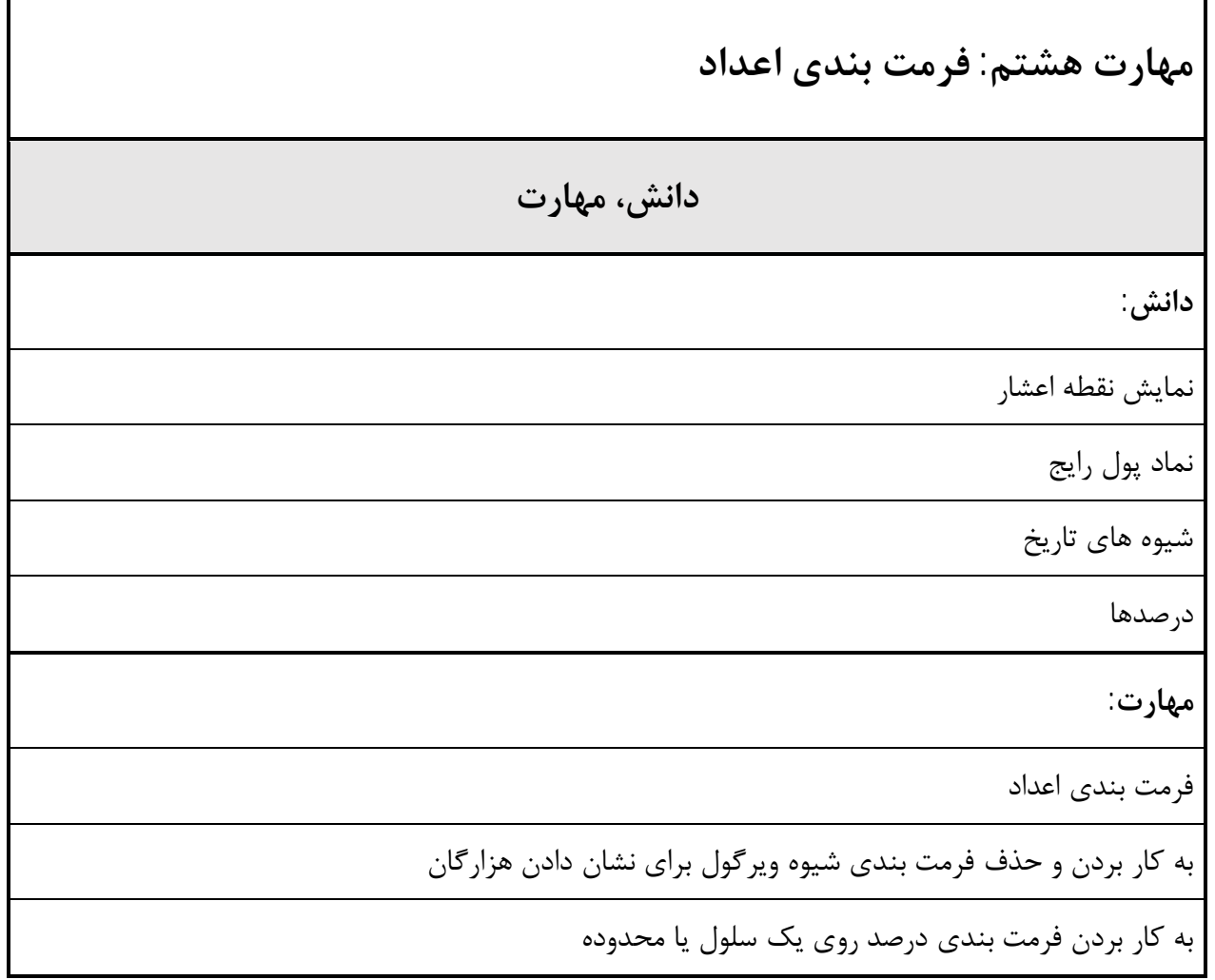

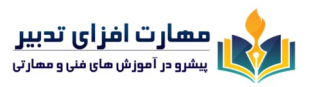

1

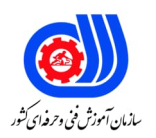

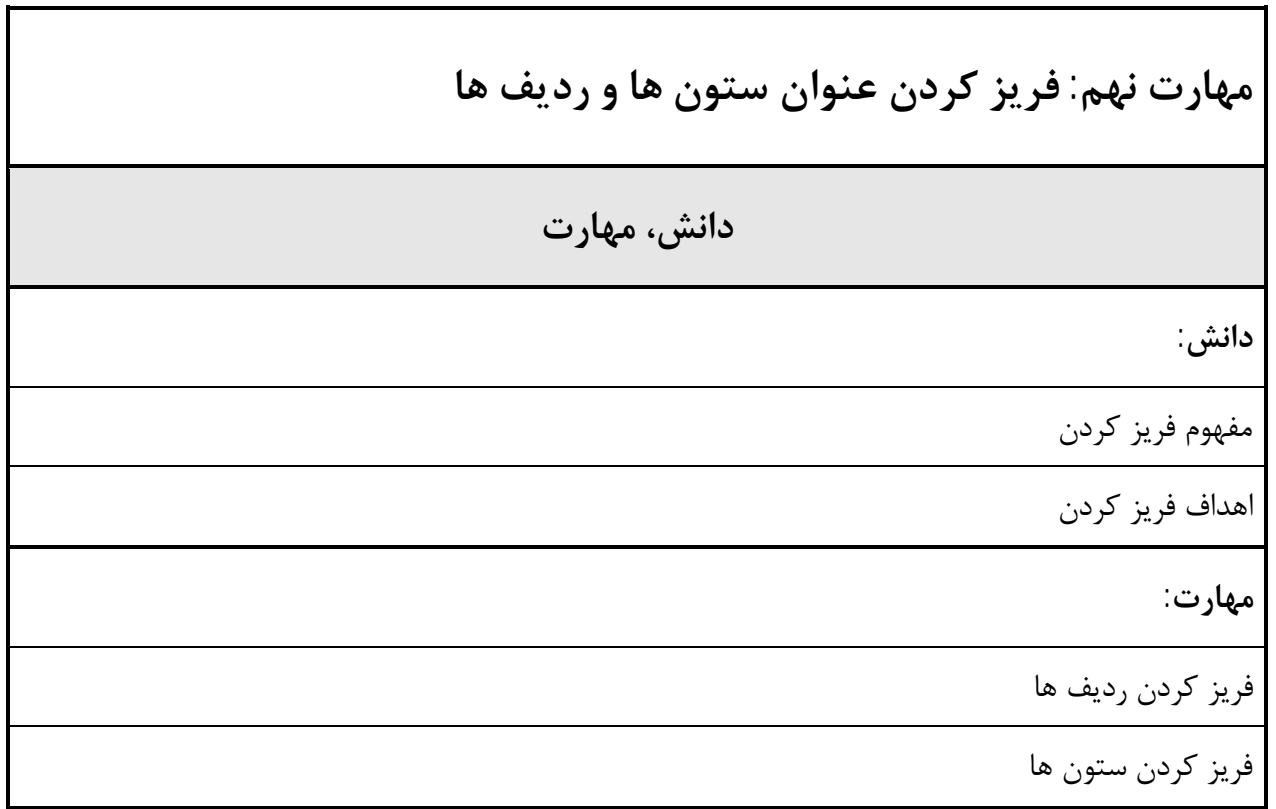

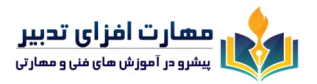

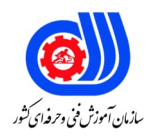

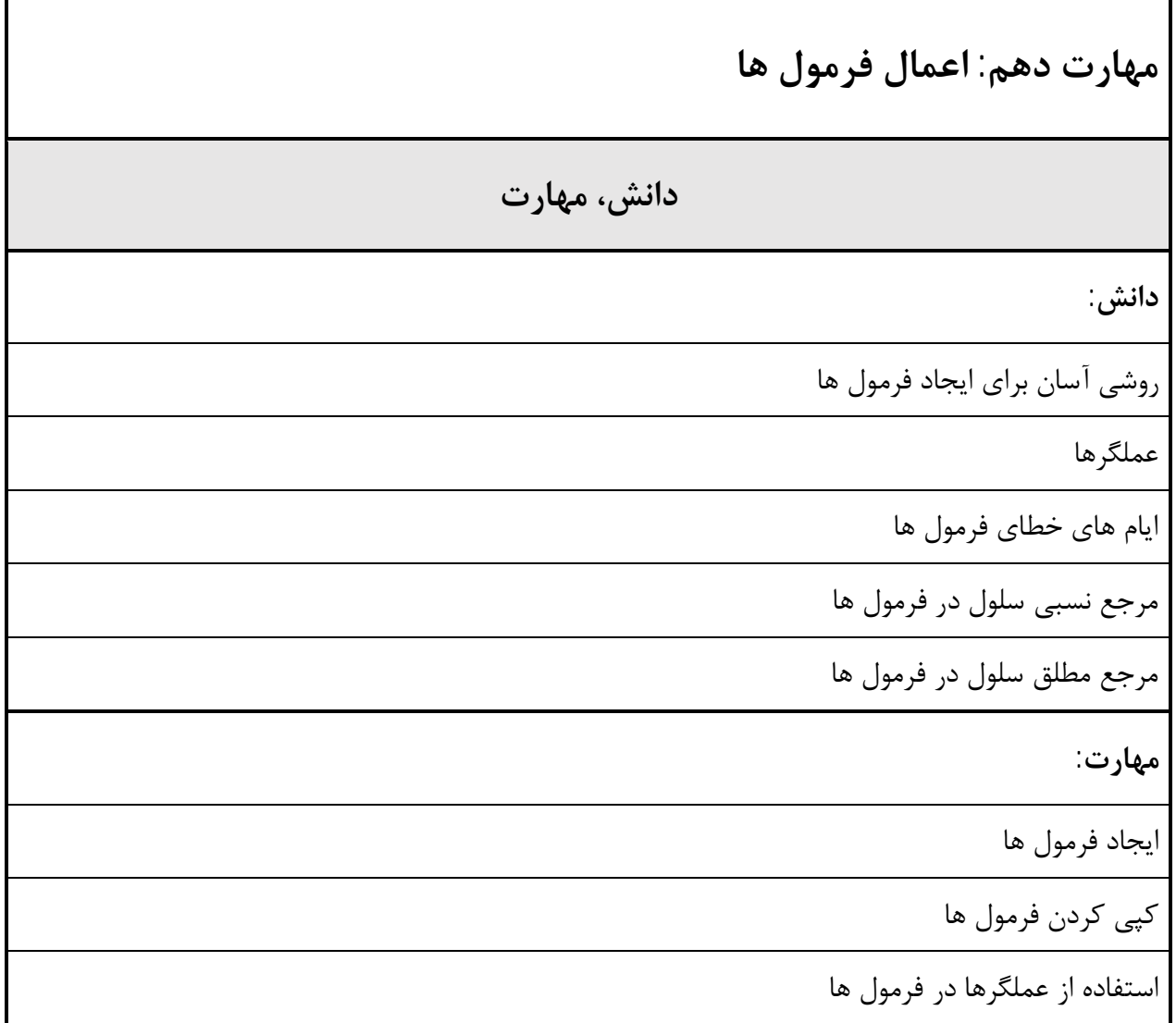

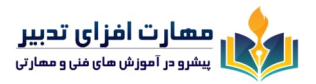

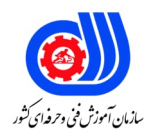

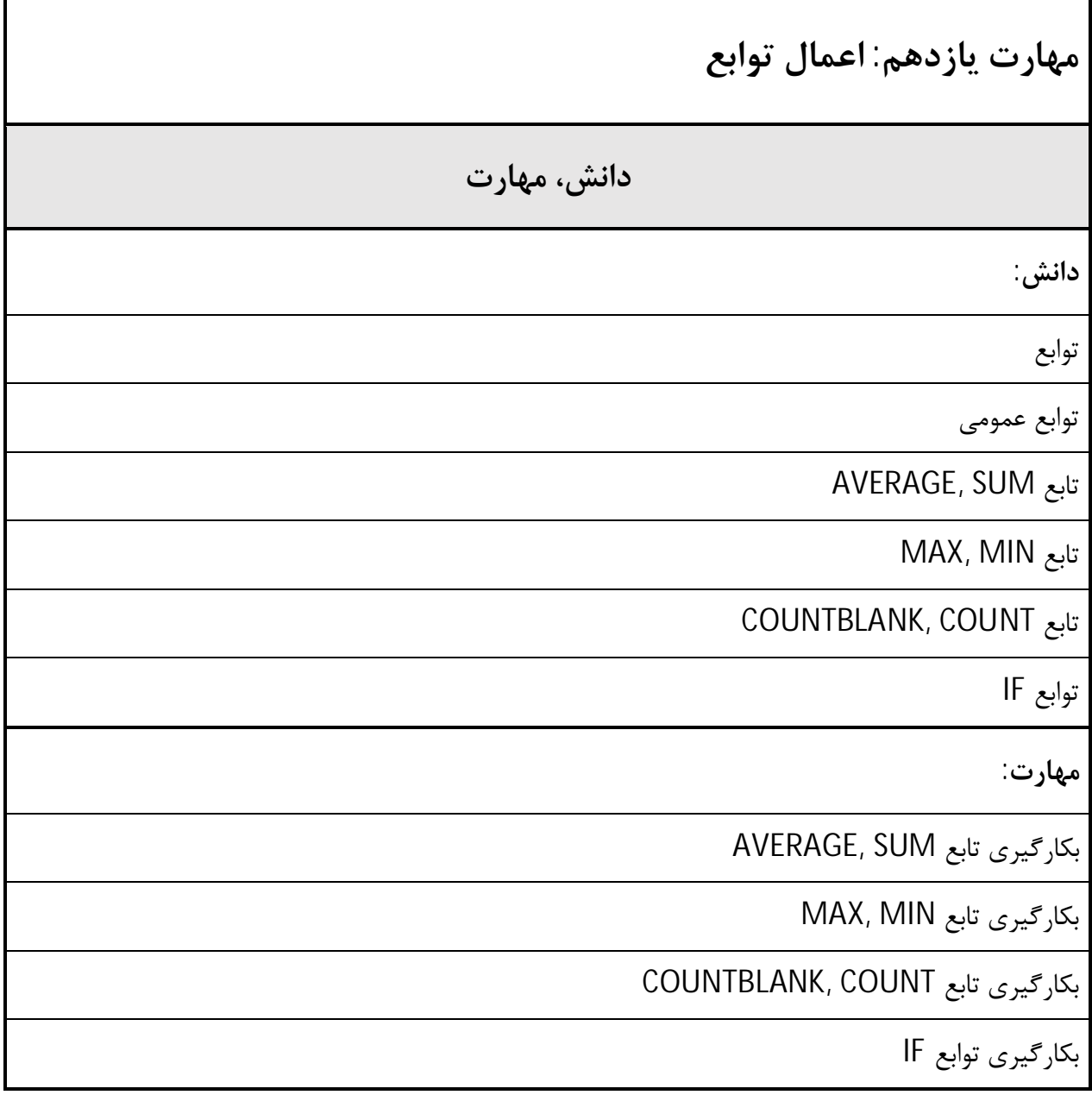

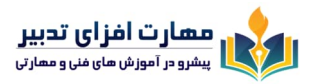

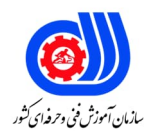

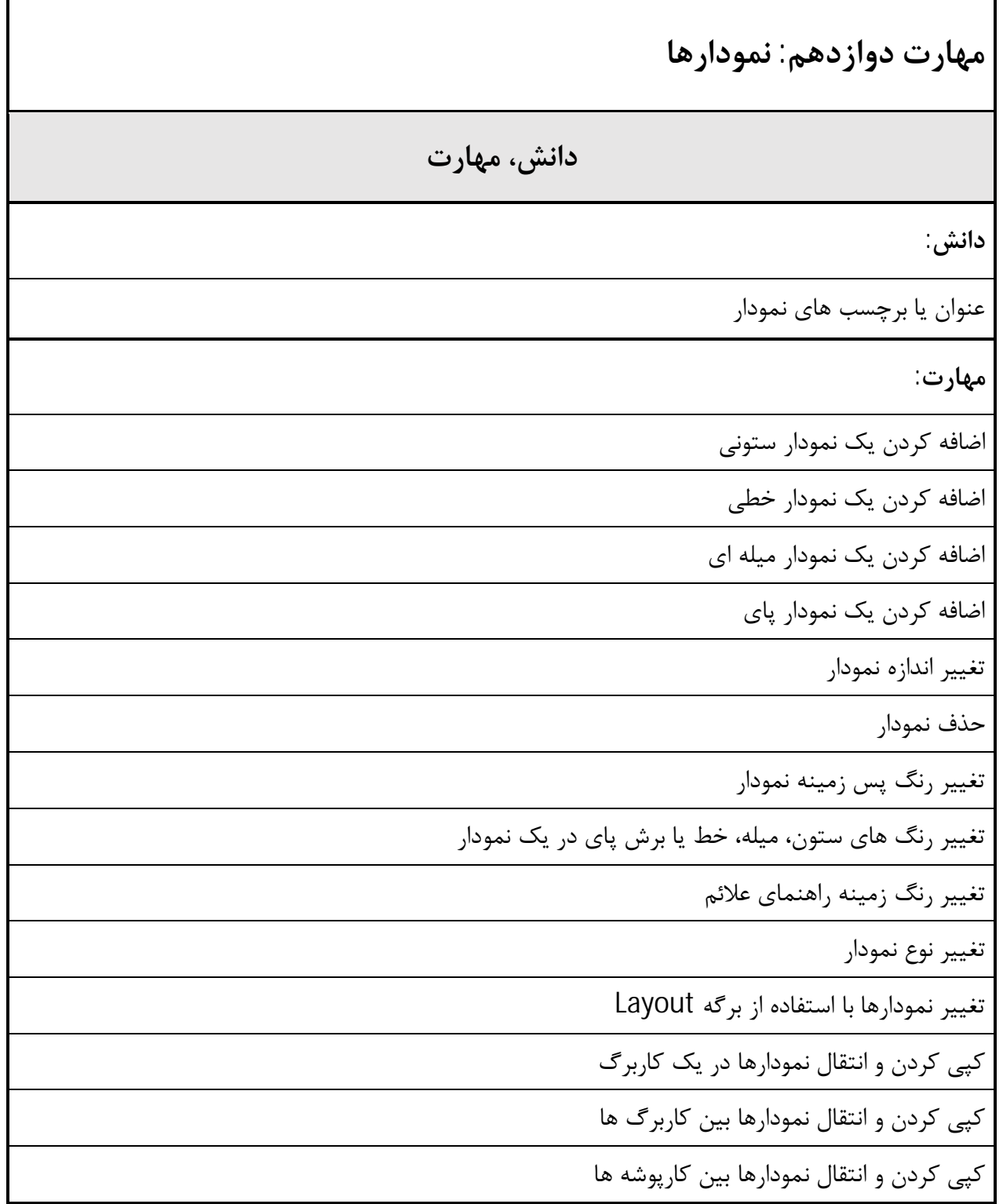

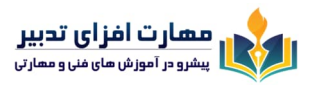

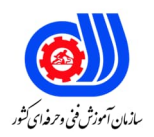

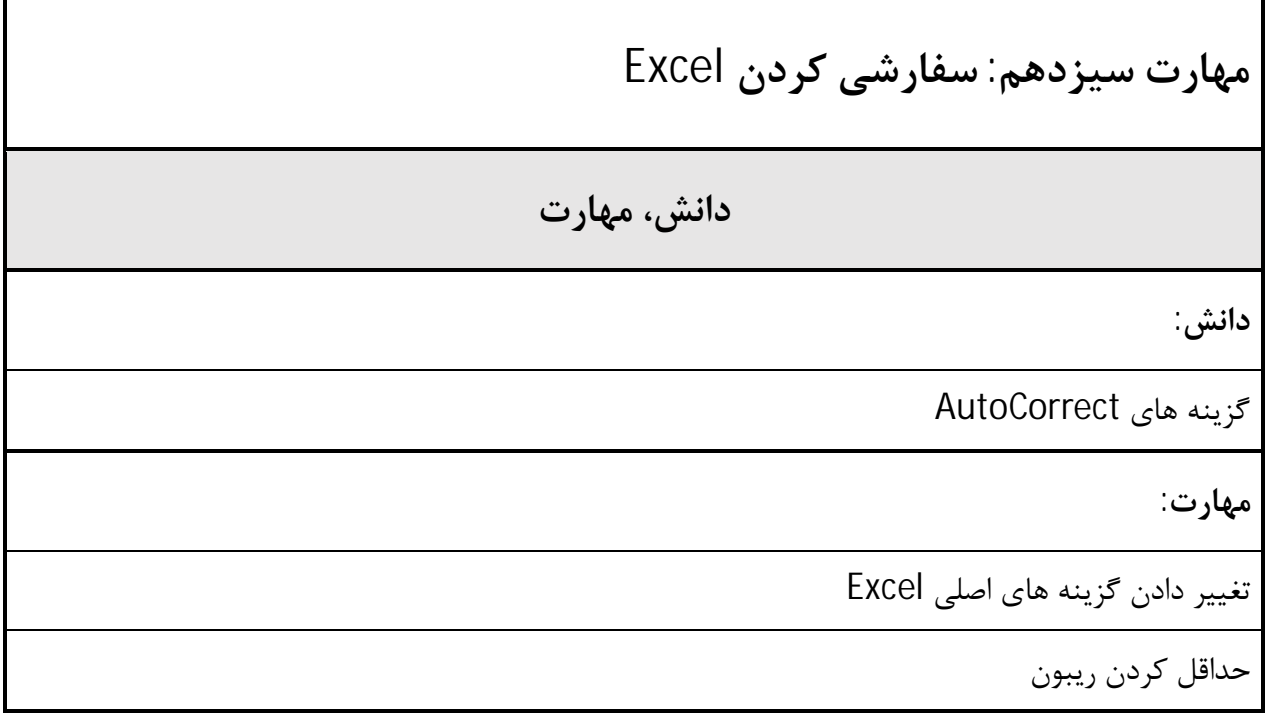

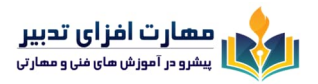

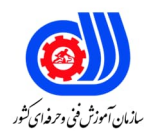

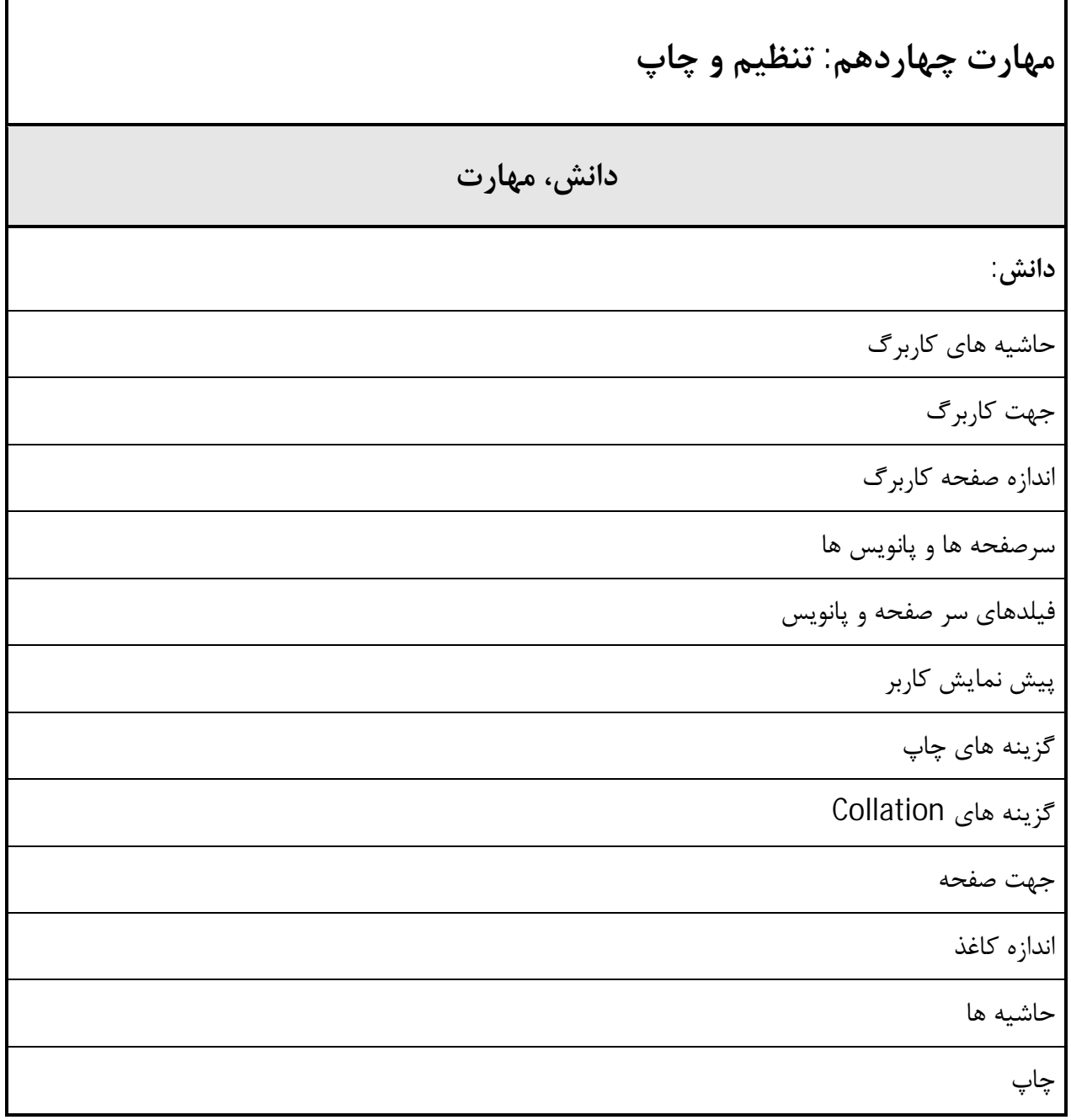

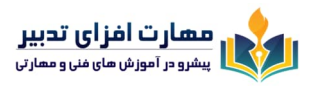

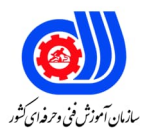

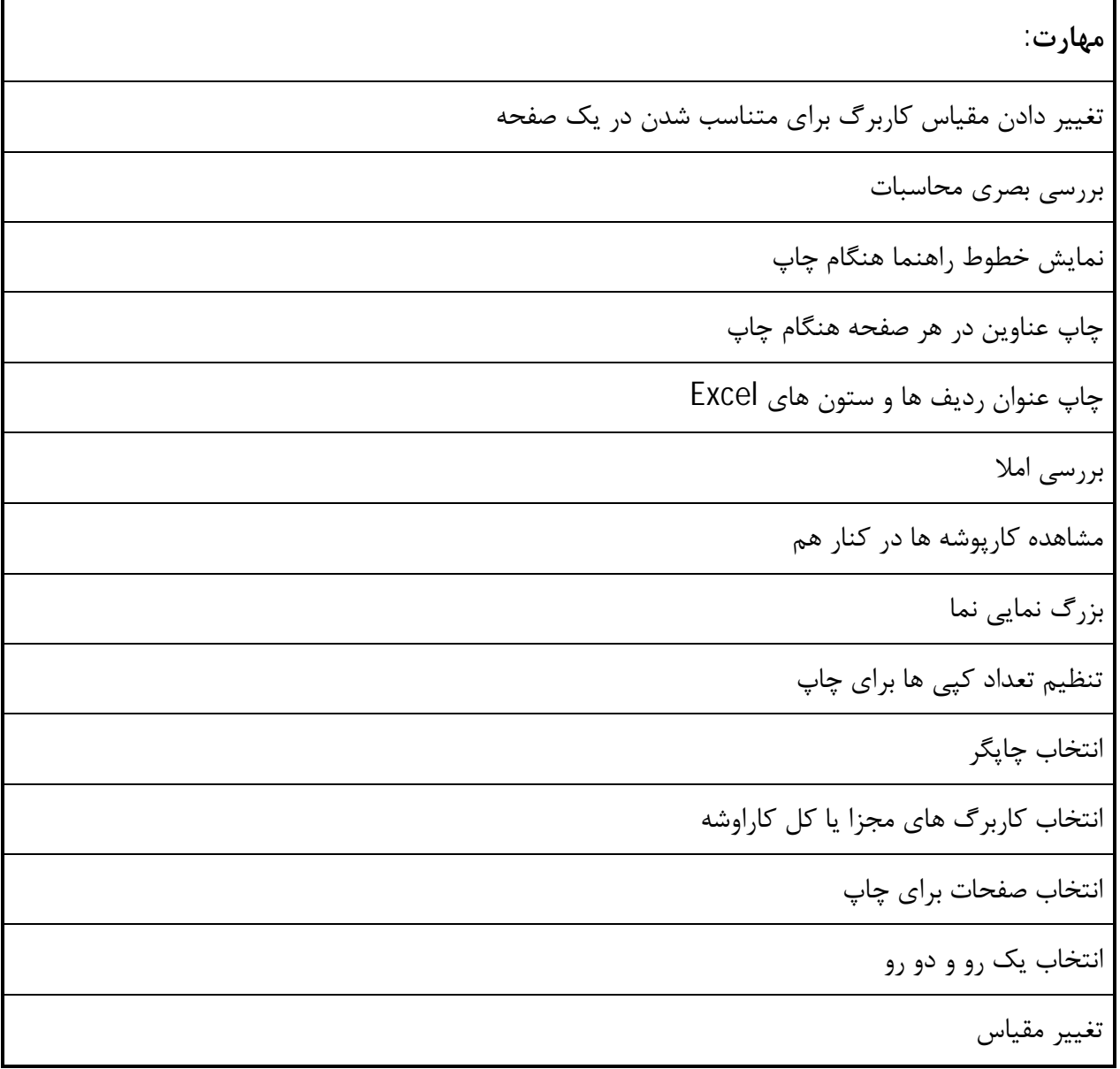

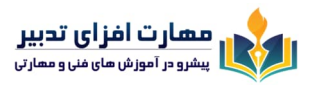

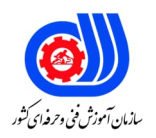

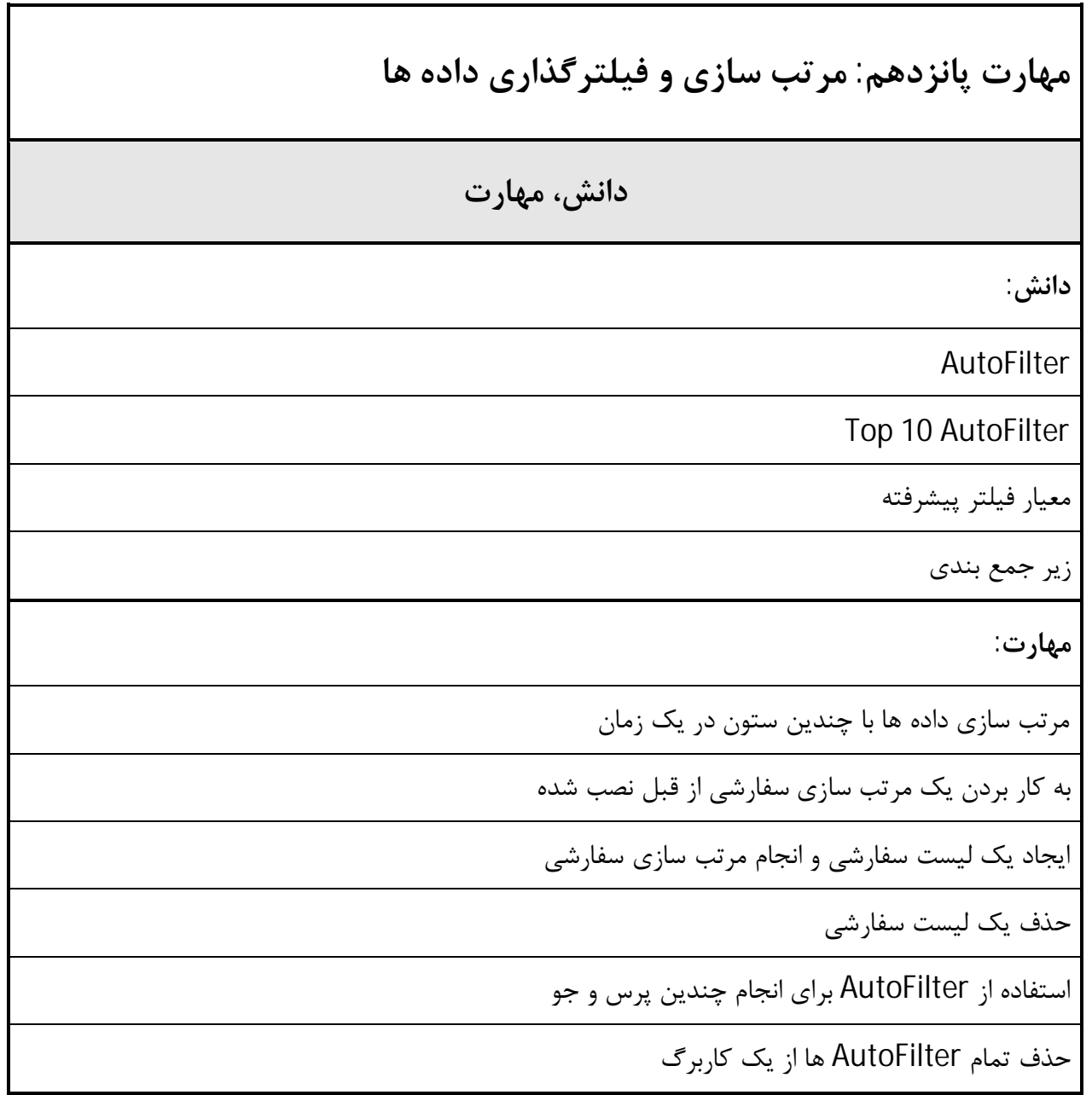